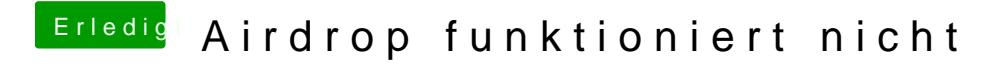

Beitrag von Dr.Stein vom 8. März 2018, 11:32

Ist dein Mac sichtbar für jeden ?